Pham 164008

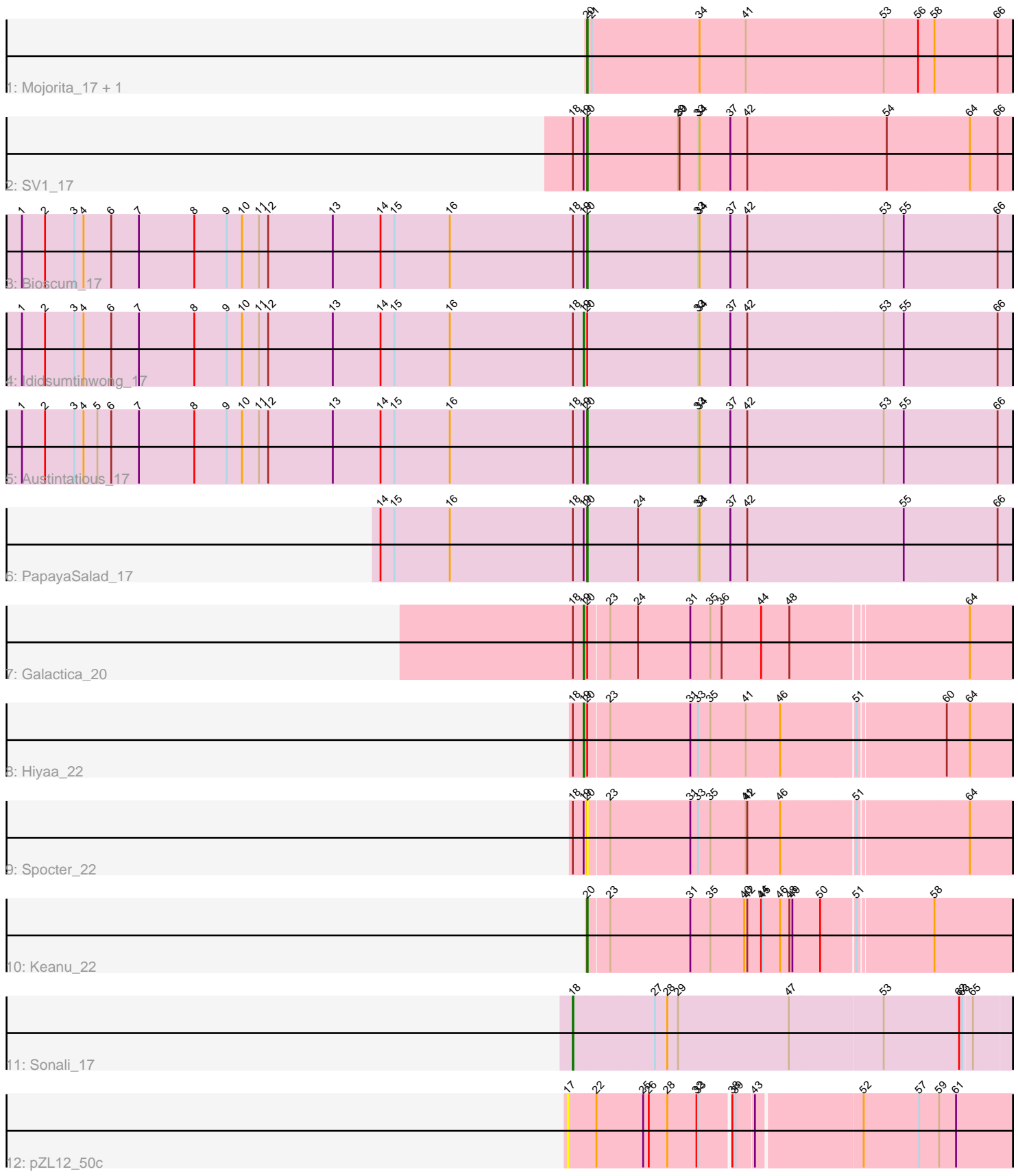

Note: Tracks are now grouped by subcluster and scaled. Switching in subcluster is indicated by changes in track color. Track scale is now set by default to display the region 30 bp upstream of start 1 to 30 bp downstream of the last possible start. If this default region is judged to be packed too tightly with annotated starts, the track will be further scaled to only show that region of the ORF with annotated starts. This action will be indicated by adding "Zoomed" to the title. For starts, yellow indicates the location of called starts comprised solely of Glimmer/GeneMark auto-annotations, green indicates the location of called starts with at least 1 manual gene annotation.

# Pham 164008 Report

This analysis was run 04/28/24 on database version 559.

WARNING: Pham size does not match number of genes in report. Either unphamerated genes have been added (by you) or starterator has removed genes due to invalid start codon.

Pham number 164008 has 13 members, 2 are drafts.

Phages represented in each track:

- Track 1 : Mojorita 17, Picard 17
- Track 2 : SV1\_17
- Track 3 : Bioscum\_17
- Track 4 : Ididsumtinwong 17
- Track 5 : Austintatious 17
- Track 6 : PapayaSalad 17
- Track 7 : Galactica 20
- Track 8 : Hiyaa\_22
- Track 9 : Spocter\_22
- Track 10 : Keanu 22
- Track 11 : Sonali 17
- Track 12 : pZL12 50c

## **Summary of Final Annotations (See graph section above for start numbers):**

The start number called the most often in the published annotations is 20, it was called in 7 of the 11 non-draft genes in the pham.

Genes that call this "Most Annotated" start: • Austintatious\_17, Bioscum\_17, Keanu\_22, Mojorita\_17, PapayaSalad\_17, Picard\_17, SV1\_17, Spocter\_22,

Genes that have the "Most Annotated" start but do not call it: • Galactica\_20, Hiyaa\_22, Ididsumtinwong\_17,

Genes that do not have the "Most Annotated" start: • Sonali\_17, pZL12\_50c,

## **Summary by start number:**

Start 17:

- Found in 1 of 13 ( 7.7% ) of genes in pham
- No Manual Annotations of this start.
- Called 100.0% of time when present
- Phage (with cluster) where this start called: pZL12\_50c (singleton),

### Start 18:

- Found in 9 of 13 ( 69.2% ) of genes in pham
- Manual Annotations of this start: 1 of 11
- Called 11.1% of time when present
- Phage (with cluster) where this start called: Sonali 17 (FG),

#### Start 19:

- Found in 8 of 13 ( 61.5% ) of genes in pham
- Manual Annotations of this start: 3 of 11
- Called 37.5% of time when present

• Phage (with cluster) where this start called: Galactica 20 (BQ), Hiyaa 22 (BQ), Ididsumtinwong\_17 (BC3),

#### Start 20:

- Found in 11 of 13 ( 84.6% ) of genes in pham
- Manual Annotations of this start: 7 of 11
- Called 72.7% of time when present

• Phage (with cluster) where this start called: Austintatious\_17 (BC3), Bioscum\_17 (BC3), Keanu\_22 (BQ), Mojorita\_17 (BC1), PapayaSalad\_17 (BC3), Picard\_17 (BC1), SV1\_17 (BC1), Spocter\_22 (BQ),

## **Summary by clusters:**

There are 5 clusters represented in this pham: singleton, FG, BC1, BQ, BC3,

Info for manual annotations of cluster BC1: •Start number 20 was manually annotated 3 times for cluster BC1.

Info for manual annotations of cluster BC3: •Start number 19 was manually annotated 1 time for cluster BC3. •Start number 20 was manually annotated 3 times for cluster BC3.

Info for manual annotations of cluster BQ: •Start number 19 was manually annotated 2 times for cluster BQ. •Start number 20 was manually annotated 1 time for cluster BQ.

Info for manual annotations of cluster FG: •Start number 18 was manually annotated 1 time for cluster FG.

## **Gene Information:**

Gene: Austintatious\_17 Start: 12200, Stop: 13096, Start Num: 20 Candidate Starts for Austintatious\_17: (1, 11099), (2, 11144), (3, 11201), (4, 11219), (5, 11246), (6, 11273), (7, 11327), (8, 11435), (9, 11498), (10, 11528), (11, 11561), (12, 11579), (13, 11705), (14, 11798), (15, 11825), (16, 11933), (Start: 18 @12173 has 1 MA's), (Start: 19 @12194 has 3 MA's), (Start: 20 @12200 has 7 MA's), (33, 12416), (34, 12419), (37, 12476), (42, 12506), (53, 12770), (55, 12809), (66, 12983),

Gene: Bioscum\_17 Start: 12236, Stop: 13132, Start Num: 20 Candidate Starts for Bioscum\_17:

(1, 11135), (2, 11180), (3, 11237), (4, 11255), (6, 11309), (7, 11363), (8, 11471), (9, 11534), (10, 11564), (11, 11597), (12, 11615), (13, 11741), (14, 11834), (15, 11861), (16, 11969), (Start: 18 @12209 has 1 MA's), (Start: 19 @12230 has 3 MA's), (Start: 20 @12236 has 7 MA's), (33, 12452), (34, 12455), (37, 12512), (42, 12542), (53, 12806), (55, 12845), (66, 13019),

Gene: Galactica\_20 Start: 17668, Stop: 18558, Start Num: 19 Candidate Starts for Galactica\_20: (Start: 18 @17647 has 1 MA's), (Start: 19 @17668 has 3 MA's), (Start: 20 @17674 has 7 MA's), (23, 17713), (24, 17767), (31, 17869), (35, 17908), (36, 17929), (44, 18004), (48, 18058), (64, 18385),

Gene: Hiyaa\_22 Start: 18704, Stop: 19594, Start Num: 19 Candidate Starts for Hiyaa\_22:

(Start: 18 @18683 has 1 MA's), (Start: 19 @18704 has 3 MA's), (Start: 20 @18710 has 7 MA's), (23, 18749), (31, 18905), (33, 18920), (35, 18944), (41, 19010), (46, 19076), (51, 19214), (60, 19376), (64, 19421),

Gene: Ididsumtinwong\_17 Start: 12230, Stop: 13132, Start Num: 19 Candidate Starts for Ididsumtinwong\_17:

(1, 11135), (2, 11180), (3, 11237), (4, 11255), (6, 11309), (7, 11363), (8, 11471), (9, 11534), (10, 11564), (11, 11597), (12, 11615), (13, 11741), (14, 11834), (15, 11861), (16, 11969), (Start: 18 @12209 has 1 MA's), (Start: 19 @12230 has 3 MA's), (Start: 20 @12236 has 7 MA's), (33, 12452), (34, 12455), (37, 12512), (42, 12542), (53, 12806), (55, 12845), (66, 13019),

Gene: Keanu\_22 Start: 18751, Stop: 19635, Start Num: 20 Candidate Starts for Keanu\_22: (Start: 20 @18751 has 7 MA's), (23, 18790), (31, 18946), (35, 18985), (40, 19048), (42, 19054), (44, 19081), (45, 19084), (46, 19117), (48, 19135), (49, 19141), (50, 19192), (51, 19255), (58, 19396),

Gene: Mojorita\_17 Start: 12339, Stop: 13232, Start Num: 20 Candidate Starts for Mojorita\_17: (Start: 20 @12339 has 7 MA's), (21, 12348), (34, 12555), (41, 12639), (53, 12906), (56, 12972), (58, 13002), (66, 13119),

Gene: PapayaSalad\_17 Start: 12206, Stop: 13102, Start Num: 20 Candidate Starts for PapayaSalad\_17: (14, 11804), (15, 11831), (16, 11939), (Start: 18 @12179 has 1 MA's), (Start: 19 @12200 has 3 MA's), (Start: 20 @12206 has 7 MA's), (24, 12305), (33, 12422), (34, 12425), (37, 12482), (42, 12512), (55, 12815), (66, 12989),

Gene: Picard\_17 Start: 12333, Stop: 13226, Start Num: 20 Candidate Starts for Picard\_17: (Start: 20 @12333 has 7 MA's), (21, 12342), (34, 12549), (41, 12633), (53, 12900), (56, 12966), (58, 12996), (66, 13113),

Gene: SV1\_17 Start: 12442, Stop: 13338, Start Num: 20 Candidate Starts for SV1\_17: (Start: 18 @12415 has 1 MA's), (Start: 19 @12436 has 3 MA's), (Start: 20 @12442 has 7 MA's), (29, 12619), (30, 12622), (33, 12658), (34, 12661), (37, 12718), (42, 12748), (54, 13018), (64, 13174), (66, 13225),

Gene: Sonali\_17 Start: 17836, Stop: 18756, Start Num: 18 Candidate Starts for Sonali\_17: (Start: 18 @17836 has 1 MA's), (27, 17992), (28, 18016), (29, 18037), (47, 18253), (53, 18430), (62, 18574), (63, 18580), (65, 18595),

Gene: Spocter\_22 Start: 18698, Stop: 19582, Start Num: 20 Candidate Starts for Spocter\_22: (Start: 18 @18671 has 1 MA's), (Start: 19 @18692 has 3 MA's), (Start: 20 @18698 has 7 MA's), (23, 18737), (31, 18893), (33, 18908), (35, 18932), (41, 18998), (42, 19001), (46, 19064), (51, 19202), (64, 19409),

Gene: pZL12\_50c Start: 39384, Stop: 38482, Start Num: 17 Candidate Starts for pZL12\_50c: (17, 39384), (22, 39333), (25, 39246), (26, 39237), (28, 39201), (32, 39147), (33, 39144), (38, 39090), (39, 39084), (43, 39051), (52, 38856), (57, 38754), (59, 38715), (61, 38682),